## **Foreman - Bug #1877**

# **When generating PXE config file HTTPS is not used in the generated URL**

10/01/2012 11:06 AM - Rytis Sileika

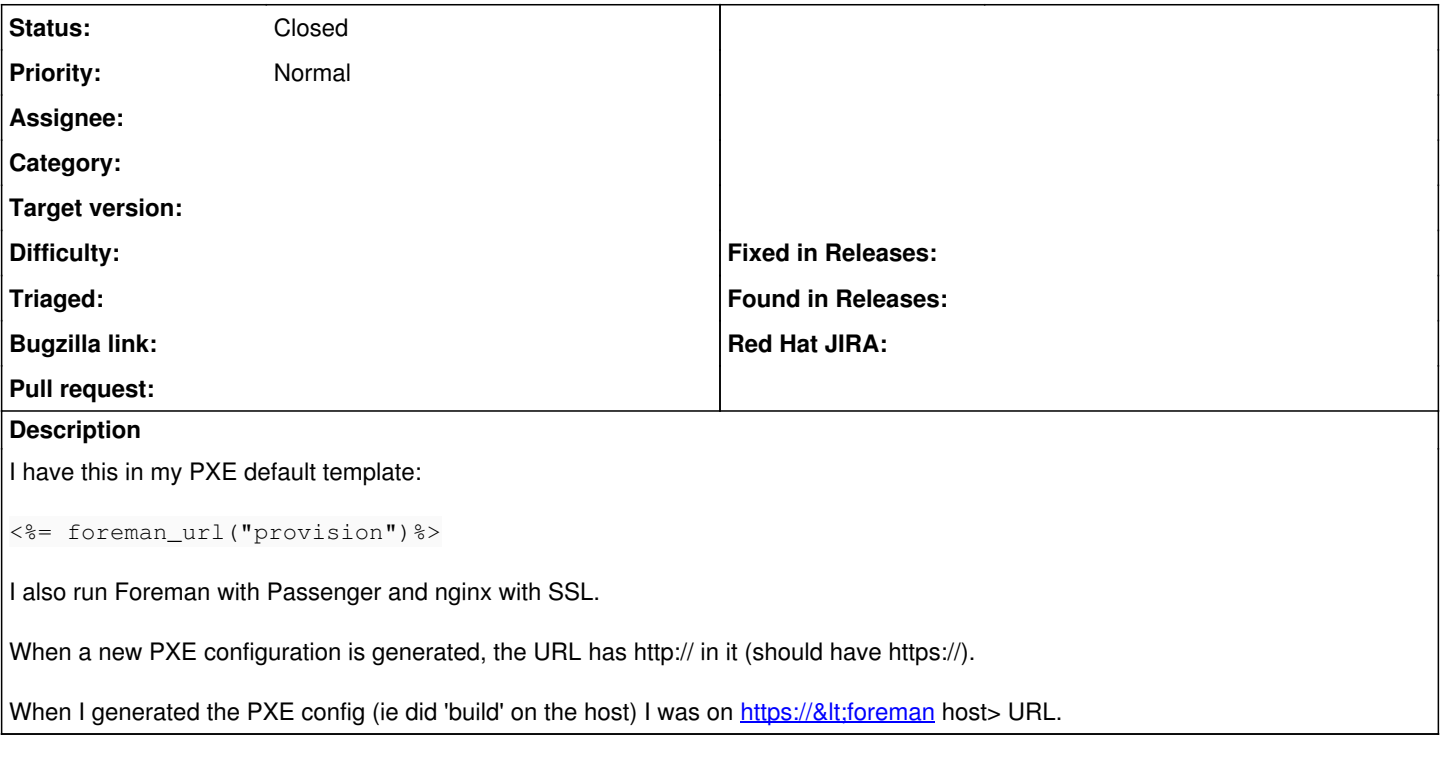

### **History**

## **#1 - 10/02/2012 04:11 AM - Rytis Sileika**

I was too trigger-happy with this: Anaconda doesn't support https anyway, so adding https wouldn't make much sense.

Closing the ticket now.

#### **#2 - 10/15/2012 02:38 PM - Ohad Levy**

*- Status changed from New to Closed*